## Aroma Blk Redesign

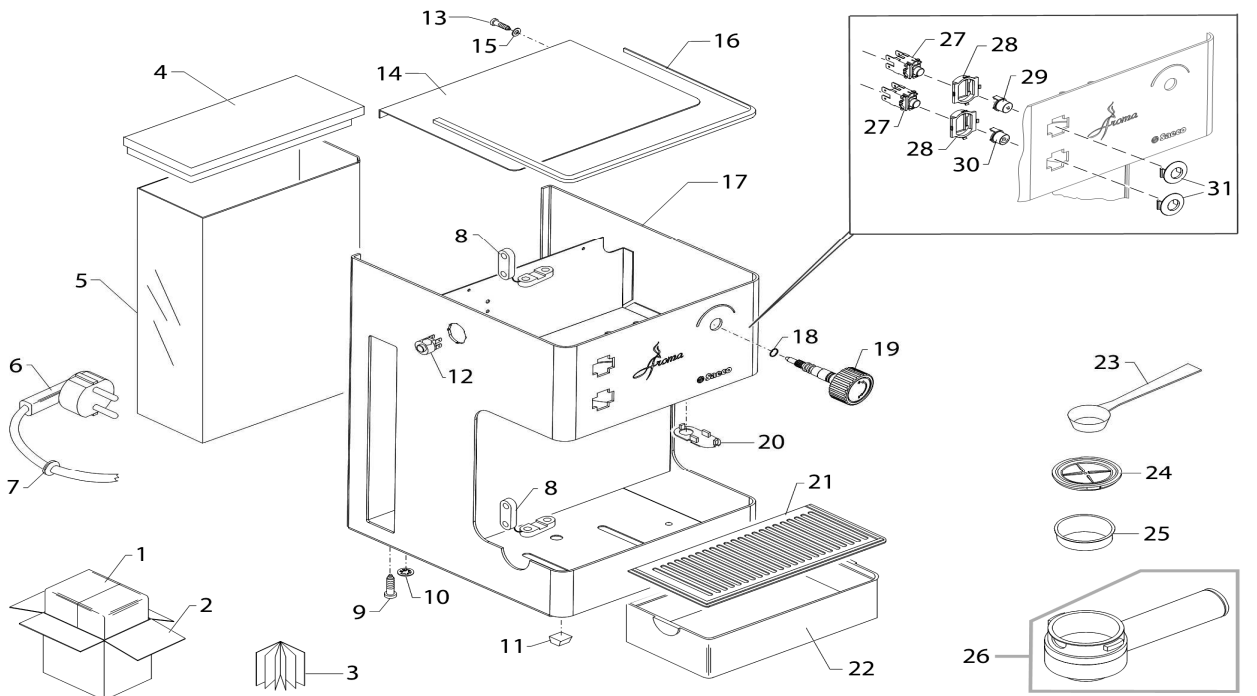

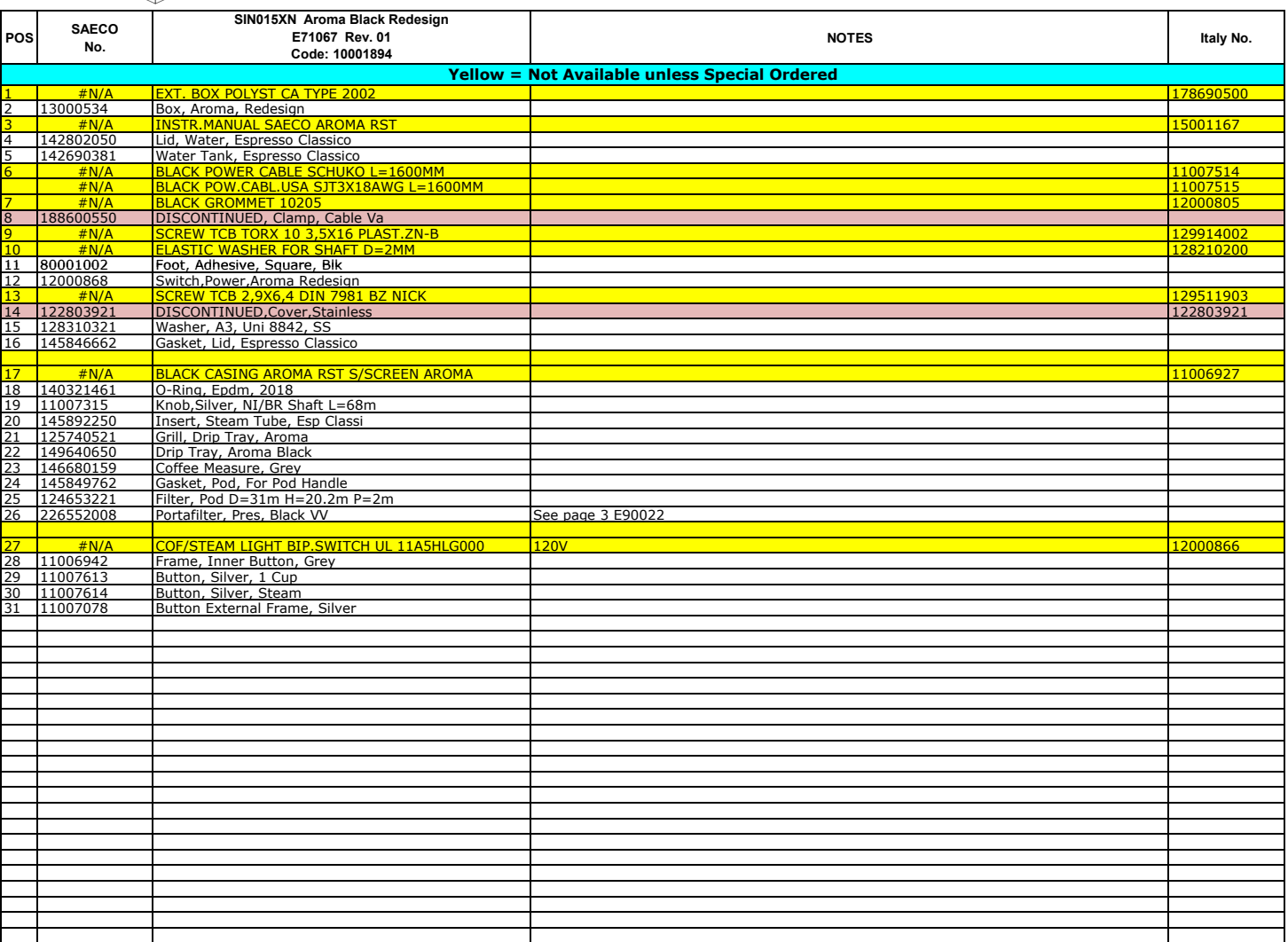

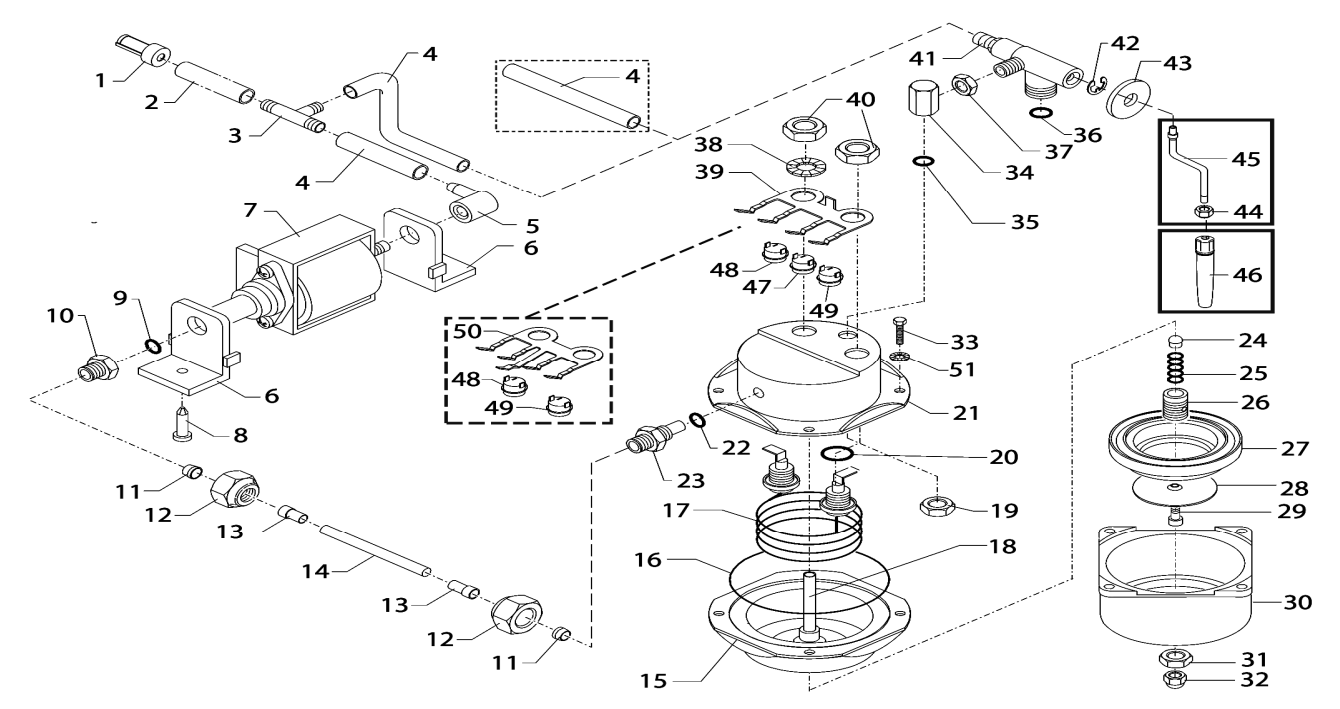

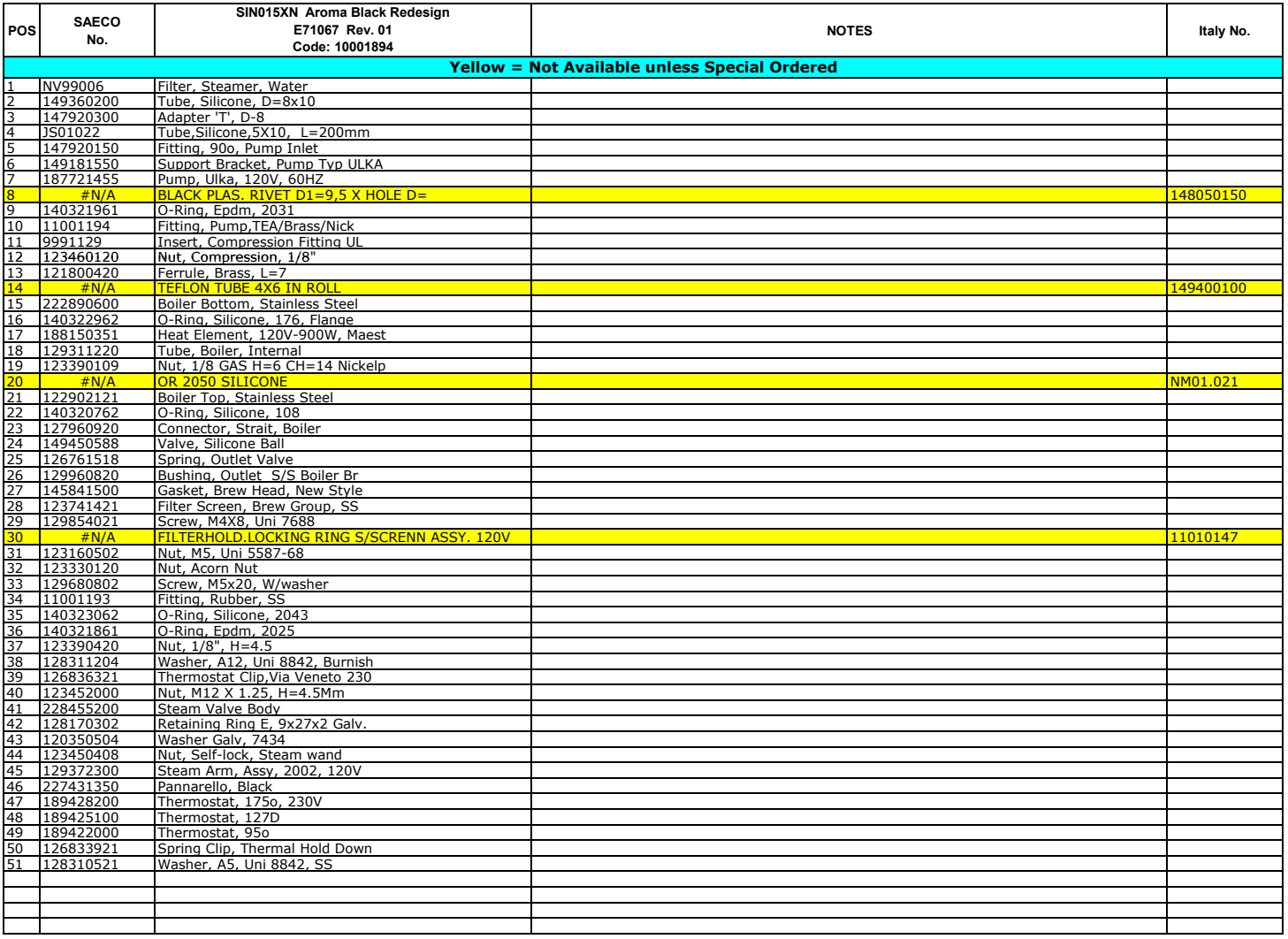

## Aroma Blk Redesign

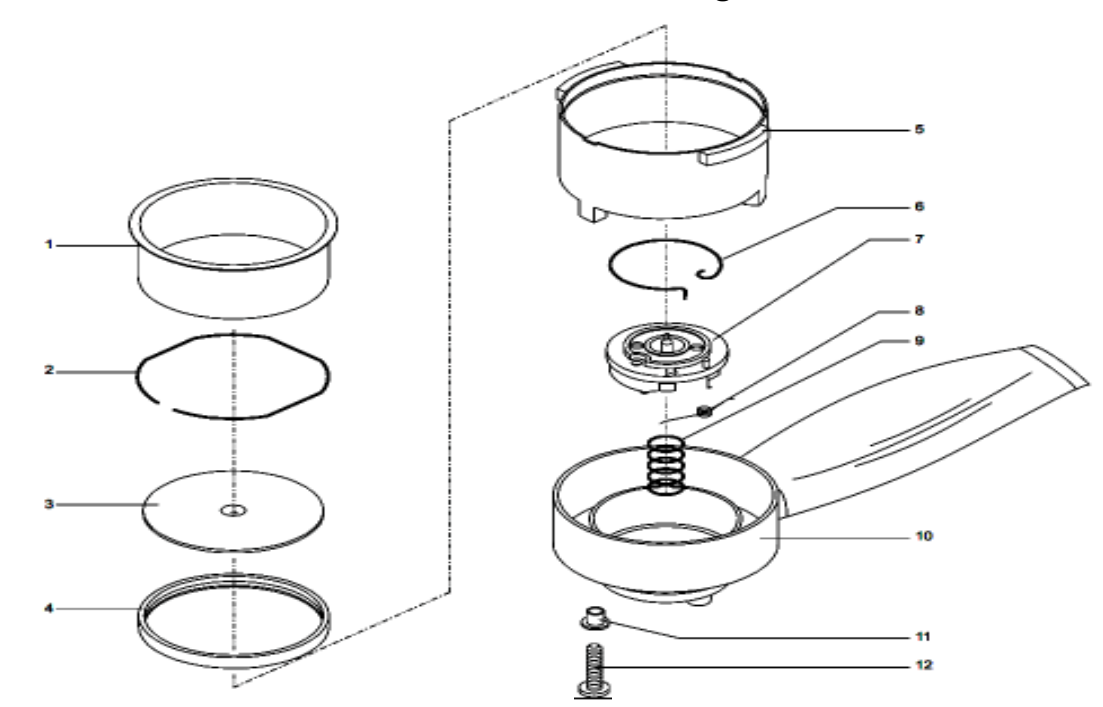

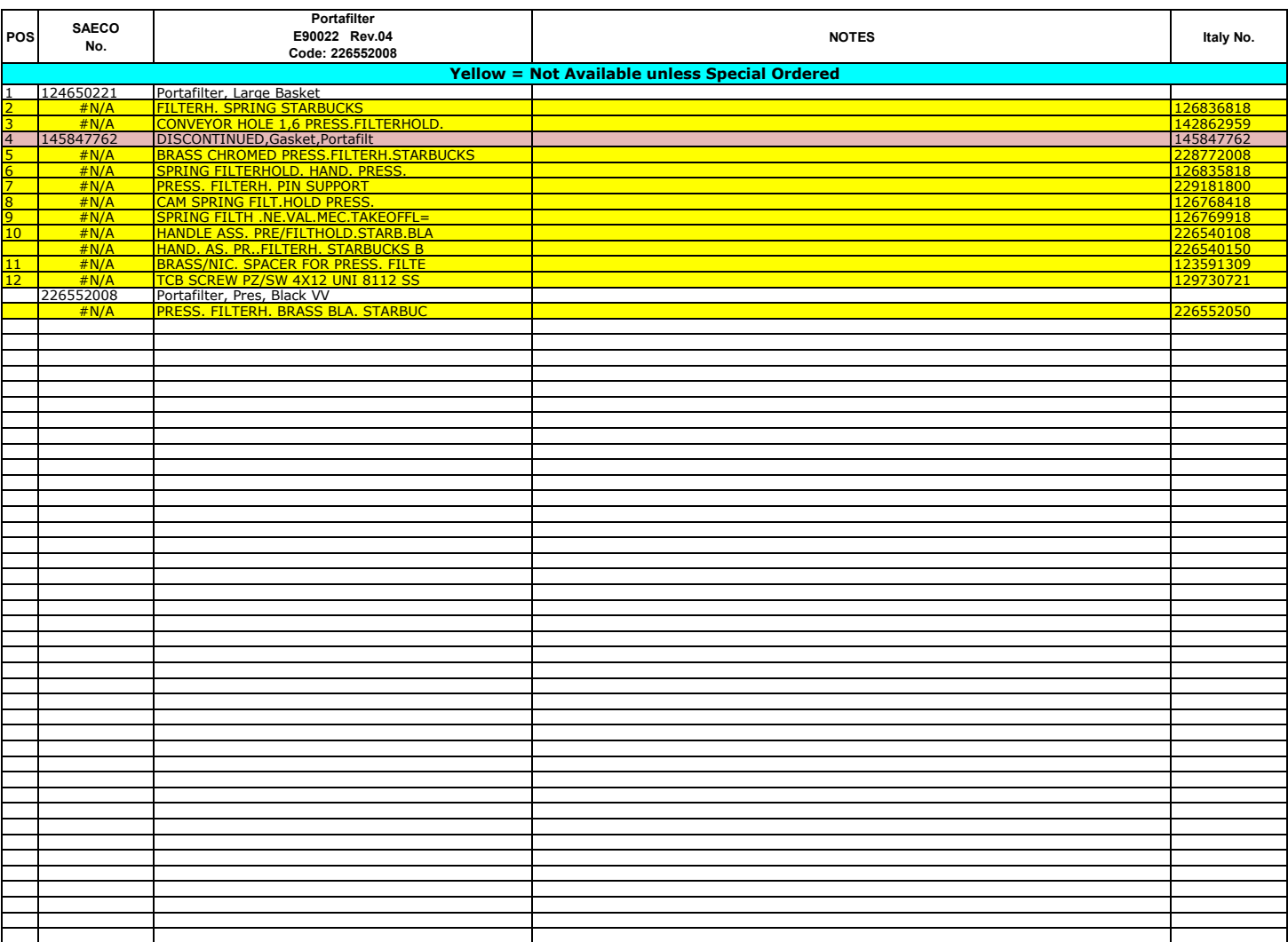